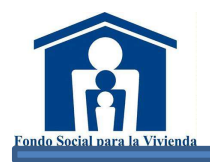

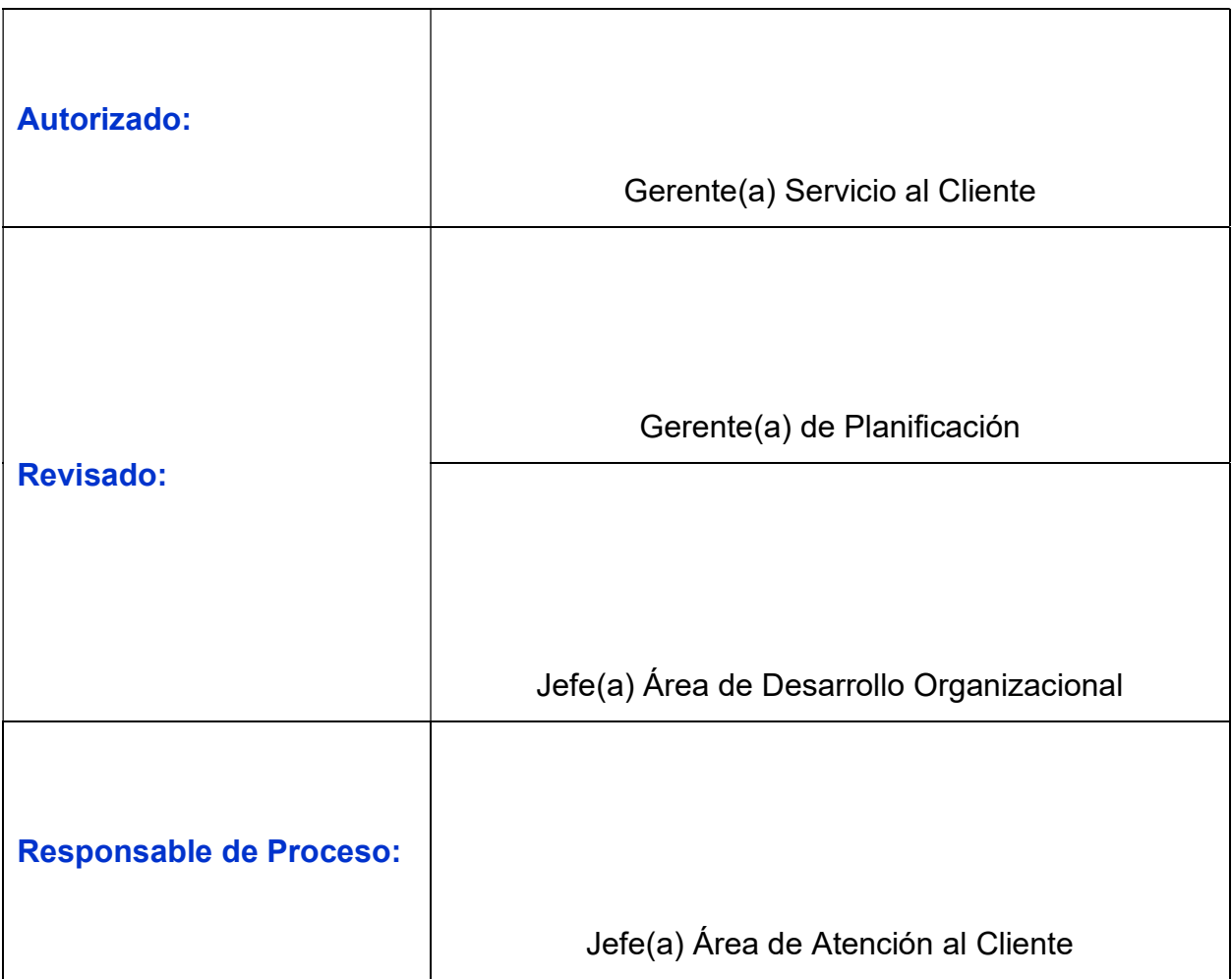

## "Este documento en conforme al original firmado"

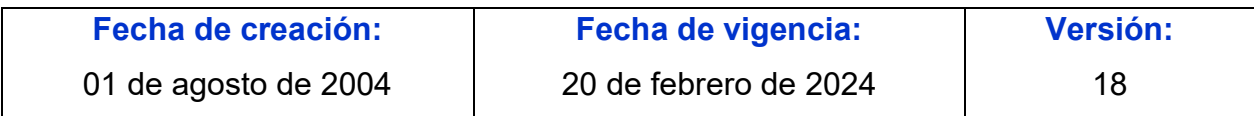

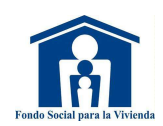

## ÍNDICE

#### Página No.

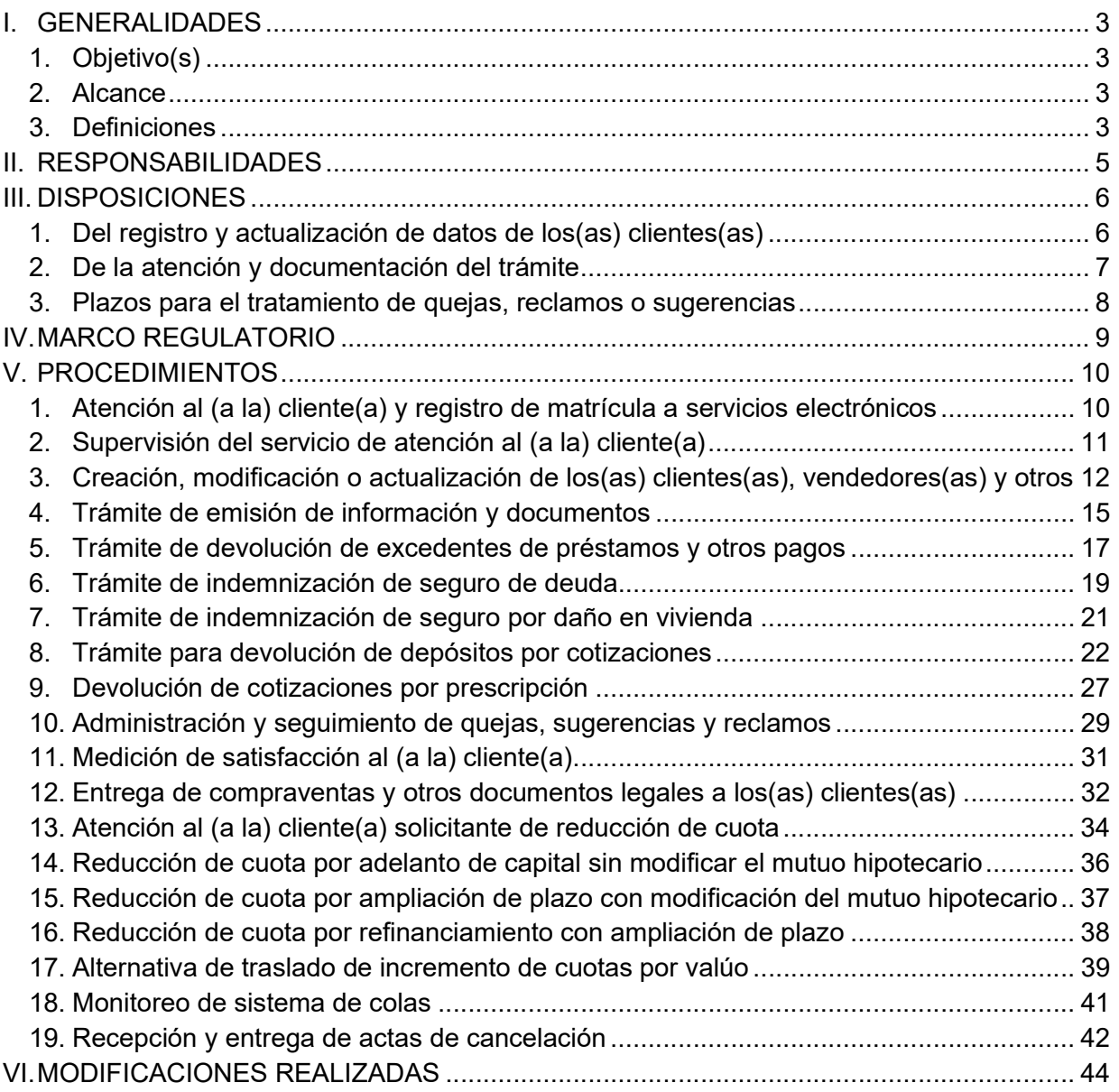

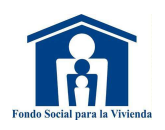

## I. GENERALIDADES

## 1. Objetivo(s)

- a) Regular y establecer las actividades relacionadas con la atención y servicio a los(as) clientes(as) de la Institución.
- b) Brindar respuestas oportunas a las gestiones o trámites de los(as) clientes(as) para ofrecer servicios de calidad con información veraz.

#### 2. Alcance

Este instrumento normativo aplica al Área de Atención al Cliente, Área de Ventas, Área de Activos Extraordinarios, Área de Escrituración, Unidad de Canales Digitales, Agencias, Sucursal y otras unidades organizativas según corresponda.

#### 3. Definiciones

Para efectos de este instrumento al Fondo Social para la Vivienda se le denominará "Fondo". Además, se definen los aspectos siguientes:

#### a) Comentario

Parecer, juicio, opinión, consideración u observación personal, oral o escrita, expresada por la ciudadanía.

#### b) Consulta

Expresión de pregunta o duda por parte de la ciudadanía, que requiere orientación sobre un aspecto relacionado al trámite, servicio o producto que brinda la Institución; o para conocer los requisitos establecidos para tener acceso a los servicios; a fin de evitar errores u omisiones que impidan el trámite o gestión requerida.

#### c) Cliente(a)

Persona que ha mantenido o mantiene una relación contractual en el otorgamiento de crédito, gestiones derivadas del mismo u otros servicios que brinda la Institución.

#### d) CRM

Herramienta informática de información y gestión de relaciones con el(la) cliente(a).

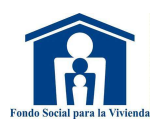

#### e) DUI

Documento Único de Identidad.

#### f) Historial de crédito

Información de los(as) clientes(as), debidamente incorporados(as) en una base de datos, que reflejan las transacciones que ha tenido un crédito durante un período determinado.

#### g) IPSFA

Instituto de Previsión Social de la Fuerza Armada.

h) ISP

Instituto Salvadoreño de Pensiones.

#### i) ISSS

Instituto Salvadoreño del Seguro Social.

#### j) NIT

Número de Identificación Tributaria.

#### k) Queja

Expresión de insatisfacción realizada por la ciudadanía, relativa al servicio recibido o proceso de tratamiento de quejas de la institución, donde explícita o implícitamente espera una respuesta o resolución.

#### l) OID

Orden Irrevocable de Descuento.

#### m) Reclamo

Expresión de inconformidad o exigencia por derecho de un(a) ciudadano(a), relacionada a prestación de un determinado servicio, trámite o producto que ofrece la Institución, que implica el incumplimiento de normativa o requisito legal; de la cual implícitamente espera una resolución.

Los criterios que deberá cumplir la solicitud para ser considerada como un reclamo o producto no conforme serán:

- i. Que sea incumplimiento a un requisito.
- ii. Que esté descrito con claridad y datos de referencia que permitan su verificación.
- iii. Que esté identificado(a) el(la) cliente(a).

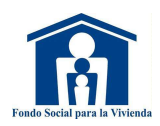

#### n) Requisitos del (de la) cliente(a)

Condición o documentación obligatoria que debe cumplir el(la) cliente(a), para poder acceder a los servicios que ofrece el Fondo.

#### o) SGC

Sistema de Gestión de la Calidad.

#### p) Sugerencias

Propuesta, consejo o iniciativa realizada por la ciudadanía, con el objeto de prevenir, corregir o mejorar las características o formas de un determinado trámite, gestión o servicio brindado por la Institución.

Las sugerencias se registran en la Boleta de Sugerencias (F-205-002) y son depuradas a efecto de generar acciones de mejora y únicamente se considerarán válidas las que cumplan los siguientes criterios:

- i. Verificables.
- ii. Factibles de ejecutar.
- iii. Que generen valor agregado al (a la) cliente(a) y a la Institución.
- iv. Que satisfagan necesidades colectivas.

## II. RESPONSABILIDADES

#### 1. Del (de la) Gerente(a) de Área y Responsable de Proceso

- a) Monitorear y dar seguimiento al cumplimiento de lo establecido en este instrumento normativo, coordinando con los(as) involucrados(as) en el proceso.
- b) Establecer mecanismos de monitoreo y control para tomar acciones correctivas y de mejora en el proceso a su cargo.
- c) Cumplir con lo establecido en el *Instructivo de Políticas del Sistema Normativo* y el Procedimiento para el Control de Instrumentos Normativos y Registros, de acuerdo con las responsabilidades y disposiciones que les corresponde.

#### 2. Del personal de la unidad organizativa y los(as) involucrados(as) descritos(as) en los instrumentos normativos

- a) Participar en la divulgación o capacitación que se imparta relacionada con el desempeño del cargo vinculado con el puesto de trabajo.
- b) Administrar y desempeñar sus procesos de trabajo con responsabilidad, adoptando los mecanismos de evaluación y control de sus procesos, en función al cumplimiento de metas y objetivos, instrumentos normativos internos y externos según aplique.

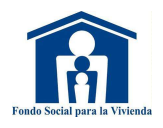

- c) El personal de la unidad organizativa será responsable del uso de la información que se genere, utilizándola únicamente para el beneficio de la Institución y para el cumplimiento de las tareas asignadas en concordancia al Art. 76 de la Ley de Acceso a la Información Pública.
- d) De conformidad al artículo 49 literal e) del Reglamento Interno de Trabajo del Fondo Social para la Vivienda, el personal debe guardar la confidencialidad y discreción respecto de los hechos, normativa e información que conozcan por razón de su cargo, por lo que debe usar el presente cuerpo normativo para fines institucionales, quedando prohibida su reproducción, distribución y difusión excepto cuando le sea requerida por autoridad competente y en los casos que establece la Ley.
- e) Realizar con diligencia las actividades asignadas en los procesos de trabajo en cumplimiento al Art. 4 g) de la Ley de Ética Gubernamental

## III.DISPOSICIONES

#### 1. Del registro y actualización de datos de los(as) clientes(as)

- a) Para la creación de nuevos(as) clientes(as) en el sistema o la modificación de los datos ya existentes, considerar lo siguiente:
	- i. Realizar una búsqueda por nombre y número de documento de identidad (DUI, ISSS u otro) para evitar que se duplique.
	- ii. Para la creación, el documento principal será:
		- Si es persona natural salvadoreña, residente en el país: DUI.
		- Si es persona natural salvadoreña, residente en el exterior: DUI.
		- Si es persona natural extranjera, residente en el país: DUI o tarjeta de residencia salvadoreña.
		- Si es persona jurídica: NIT y/o Tarjeta del ISSS patronal según corresponda.
	- iii. Para la modificación: actualizar el documento de identidad conforme al numeral anterior.
	- iv. Se utilizará el campo apellido de casada para ingresar el dato según DUI, detallando si éste especifica el prefijo "de" como parte del apellido de casada. Ejemplo: de López. Vda. de López.
- b) Los datos del (de la) cliente(a) se deben actualizar en el sistema, dando prioridad a los casos que tienen créditos activos durante la atención de este(a), de forma presencial o por medios electrónicos, en cualquiera de los servicios: trámites de seguros, estados de cuenta e históricos de pagos, devolución de depósitos por cotizaciones, aplicación de ahorro a préstamos, reducciones de cuotas, entre otros según aplique:

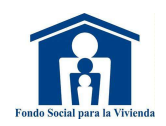

- i. Dirección, teléfonos y correo electrónico para seguimiento sin documentarlos.
- ii. Nombre y documentos de identidad según el procedimiento Creación, modificación o actualización de los(as) clientes(as), vendedores(as) y urbanización, de este instrumento normativo.
- iii. Los demás datos se actualizarán de acuerdo con los trámites realizados.

 La actualización del numeral ii. realizada de forma presencial debe verificarse contra documentos originales para evitar duplicidad, la atención por canales electrónicos debe solicitar documentos vía electrónica para validación a excepción de Call Center quienes validan información telefónica.

- c) La matrícula a servicios o medios electrónicos de los(as) clientes(as) la debe realizar la persona que brinde información a éste(a) por los diferentes medios de atención.
- d) La actualización de información de los(as) clientes(as) para cumplir requerimientos de Oficialía de Cumplimiento, se realiza en forma progresiva cada dos años o cuando sea requerido, considerando:
	- i. Los contactos que se tenga con el(la) cliente(a) y las gestiones que éste(a) realice.
	- ii. El perfil de riesgo que el(la) cliente(a) posea.
	- iii. Cuando se reflejen cambios, variaciones o incrementos atípicos significativos en la actividad transaccional esperada declarada por el(la) cliente(a).
	- iv. Cuando se generen alertas por transacciones inusuales.
	- v. Otros que Oficialía de Cumplimiento requiera conforme a sus controles.
- e) Para crear o actualizar urbanizaciones será con la información proporcionada por el Área de Valúos de Garantías, verificando en el sistema por el nombre o partes del nombre para evitar duplicidades.

#### 2. De la atención y documentación del trámite

- a) Las constancias de cancelación de préstamos serán entregadas únicamente al (a la) deudor(a) (mediante presentación del DUI) o a los(as) herederos(as) con la presentación del documento de aceptación de herencia y la presentación del DUI. Cualquier otro(a) autorizado(a) por el(la) deudor(a) o heredero(a), debe ser mediante un poder o autorización con visto bueno del Área de Escrituración.
- b) La atención del (de la) cliente(a) se ejecuta de acuerdo con el *Protocolo de* Atención al (a la) Cliente(a) (A-100-020) definido para tales efectos.
- c) Los tiempos de atención al (a la) cliente(a) son clasificados en:
	- i. Servicios de corta duración: Servicios cuyo tiempo de respuesta no excede de 5 minutos, como, ejemplos: Estado de cuenta de préstamo hipotecario e histórico de pago.

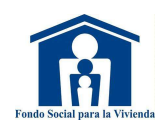

- ii. Servicios de larga duración: Servicios cuyo tiempo de respuesta excede de 5 minutos, como, ejemplos: trámite de seguros y devolución de cotizaciones.
- d) Los documentos de identidad presentados por el(la) cliente(a) para realizar trámites y/o actualización de datos, deben estar vigentes y legibles según corresponda.
- e) Se solicitará tarjeta del ISSS o comprobante de confirmación de registro del ISSS, para los casos que hayan cotizado en dicha institución.
- f) La partida de nacimiento, partida de defunción o partida de matrimonio a presentar debe ser emitida en los últimos 90 días.
- g) Las citas digitales sobre los servicios que brinda el Área de Atención al Cliente se realizarán conforme al Procedimiento de Servicios de Atención Digital.

#### 3. Plazos para el tratamiento de quejas, reclamos o sugerencias

a) Las unidades organizativas deben dar cumplimiento a los tiempos establecidos para el tratamiento de quejas, reclamos o sugerencias con acciones internas y se debe resolver en 5 días hábiles según detalle:

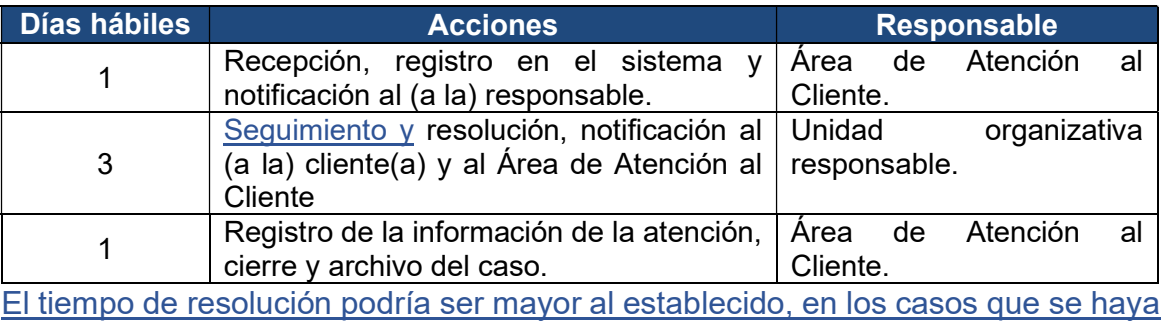

brindado respuesta al (a la) cliente(a), pero se encuentra gestionando evidencia, como por ejemplo algún reporte de llamada realizada, minuta de reunión, entre otros.

Los casos complejos y que requieren investigación deben resolverse en un plazo máximo de 10 días hábiles. Si la resolución requiere más tiempo del definido, el(la) responsable del proceso debe notificar al Área de Atención al Cliente y comunicarse con el(la) cliente(a) para informarle la razón por la cual aún no se le ha dado una respuesta al reclamo y documentarlo.

b) Los casos de reclamos de organismos externos se tramitarán conforme lo establecido en el Procedimiento para el Control de Salidas No Conformes.

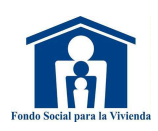

## IV. MARCO REGULATORIO

#### 1. Normativa Interna

- a) Reglamento de Normas Técnicas de Control Interno Específicas del Fondo Social para la Vivienda (NTCIE).
- b) Reglamento para la Devolución de Depósitos por Cotizaciones a los Trabajadores.
- c) Instructivo para la Devolución de Depósitos por Cotizaciones a los Trabajadores.
- d) Instructivo de Manejo de Excedentes de Préstamos y Otros Pagos.
- e) Procedimientos de Servicios de Atención Digital.
- f) Procedimientos de Tesorería y Custodia.
- g) Procedimiento para el Control de Salidas No Conformes.
- h) Procedimientos para la Administración de Seguros.
- i) Procedimientos para la Recuperación de Préstamos.
- j) Procedimientos de Cotizaciones.
- k) Procedimientos de Escrituración.

#### 2. Normativa Externa

- a) Ley de Acceso a la Información Pública.
- b) Ley de Ética Gubernamental.
- c) Ley de Protección al Consumidor.
- d) Ley de Regulación de los Servicios de Información sobre el Historial de Crédito de las Personas.
- e) Ley Contra el Lavado de Dinero y Otros Activos.
- f) Ley de Procedimientos Administrativos.
- g) Norma ISO 9001: vigente.

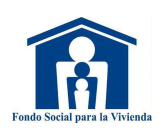

## V.PROCEDIMIENTOS

#### 1. Atención al (a la) cliente(a) y registro de matrícula a servicios electrónicos

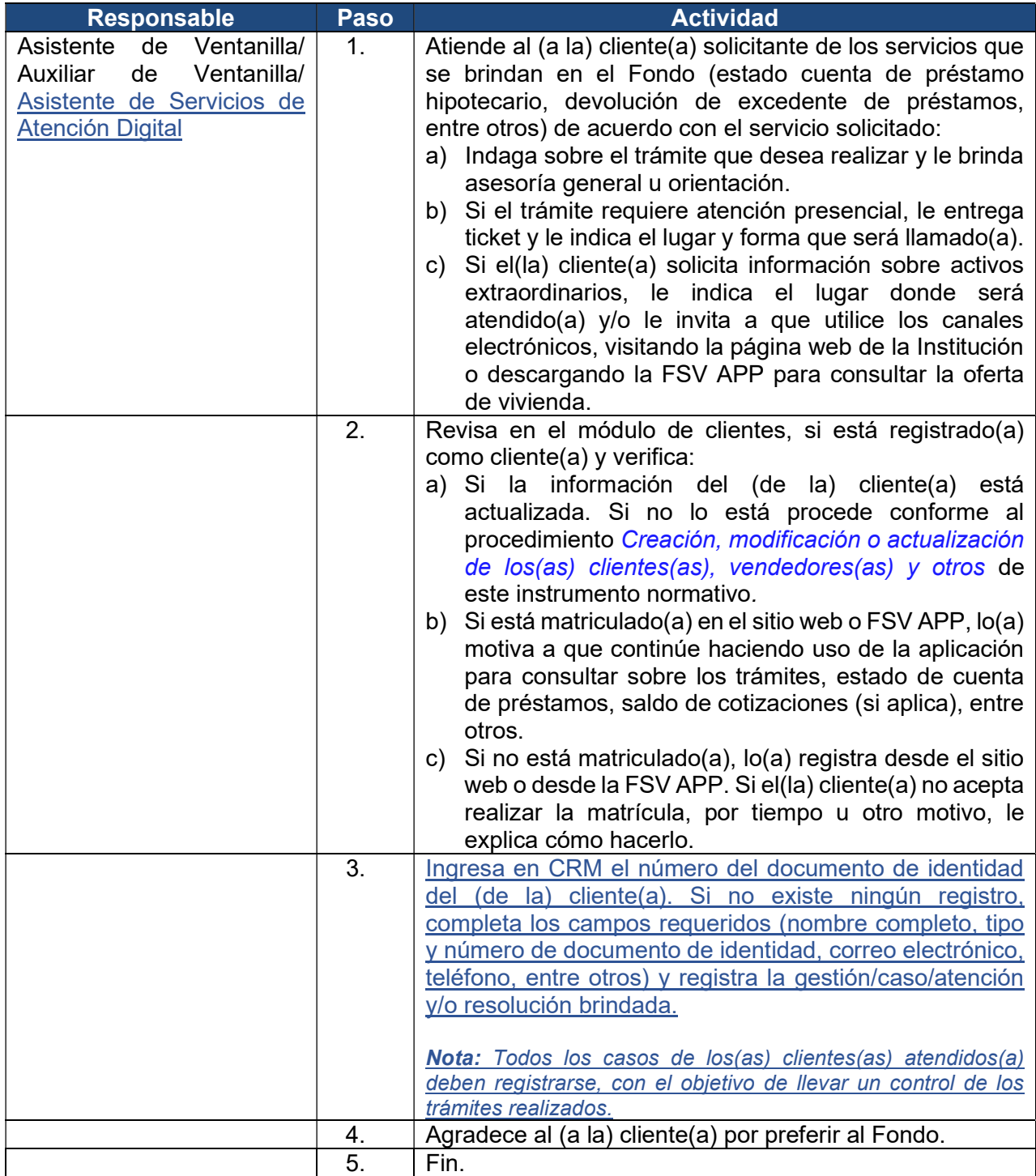

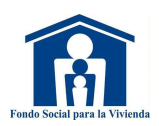

#### 2. Supervisión del servicio de atención al (a la) cliente(a)

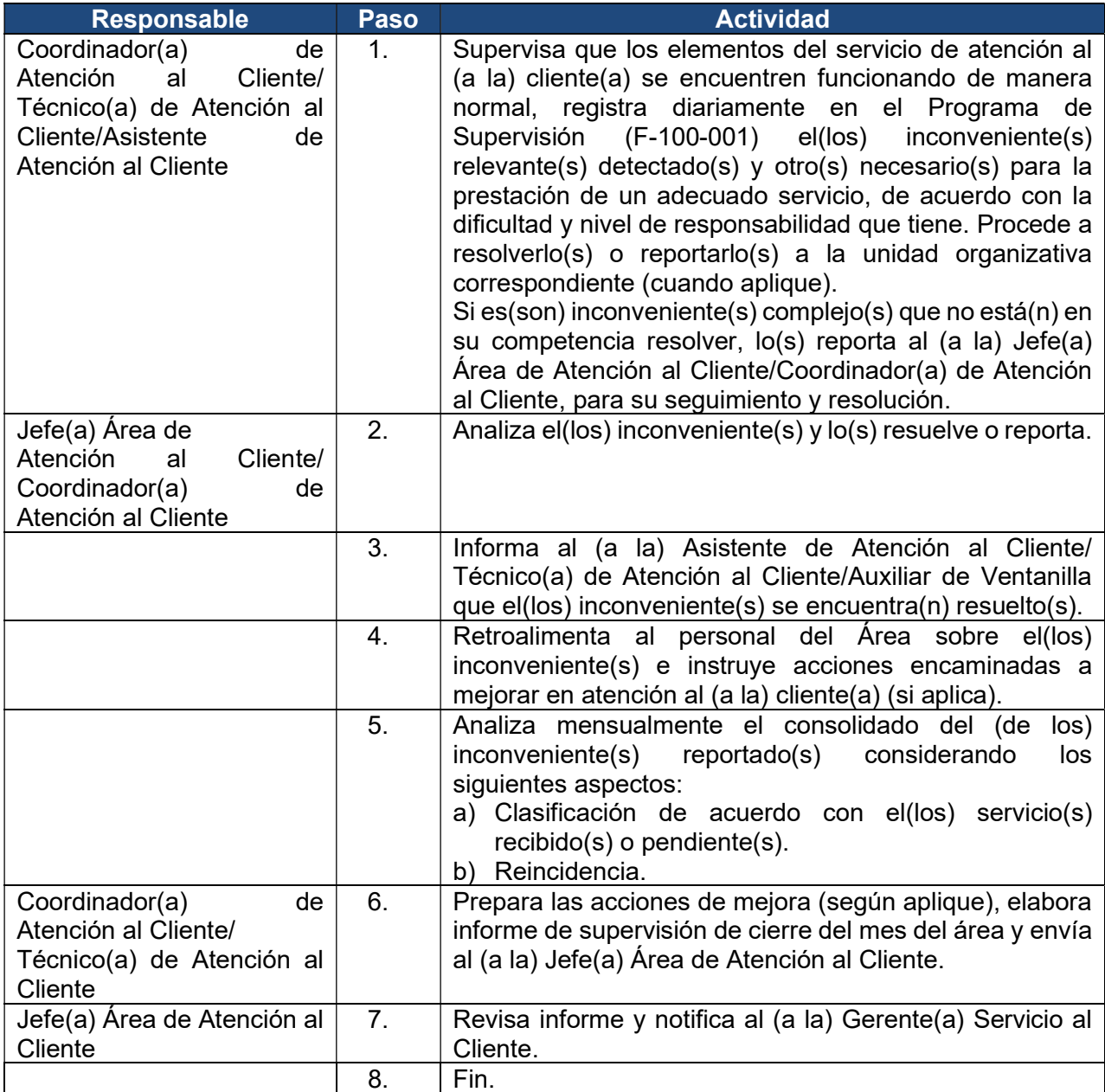

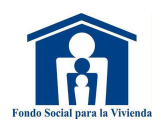

#### 3. Creación, modificación o actualización de los(as) clientes(as), vendedores(as) y otros

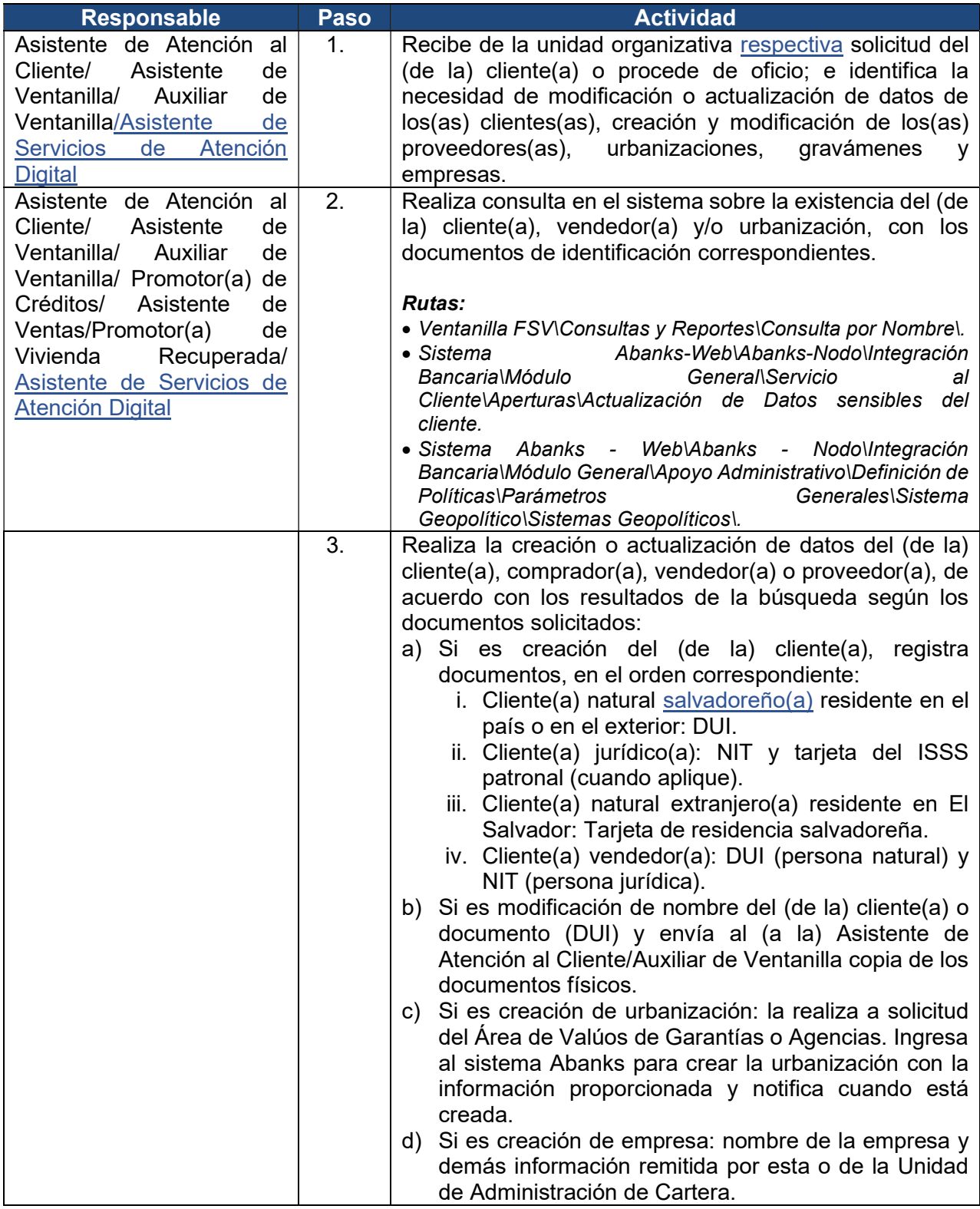

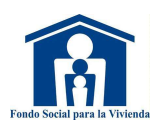

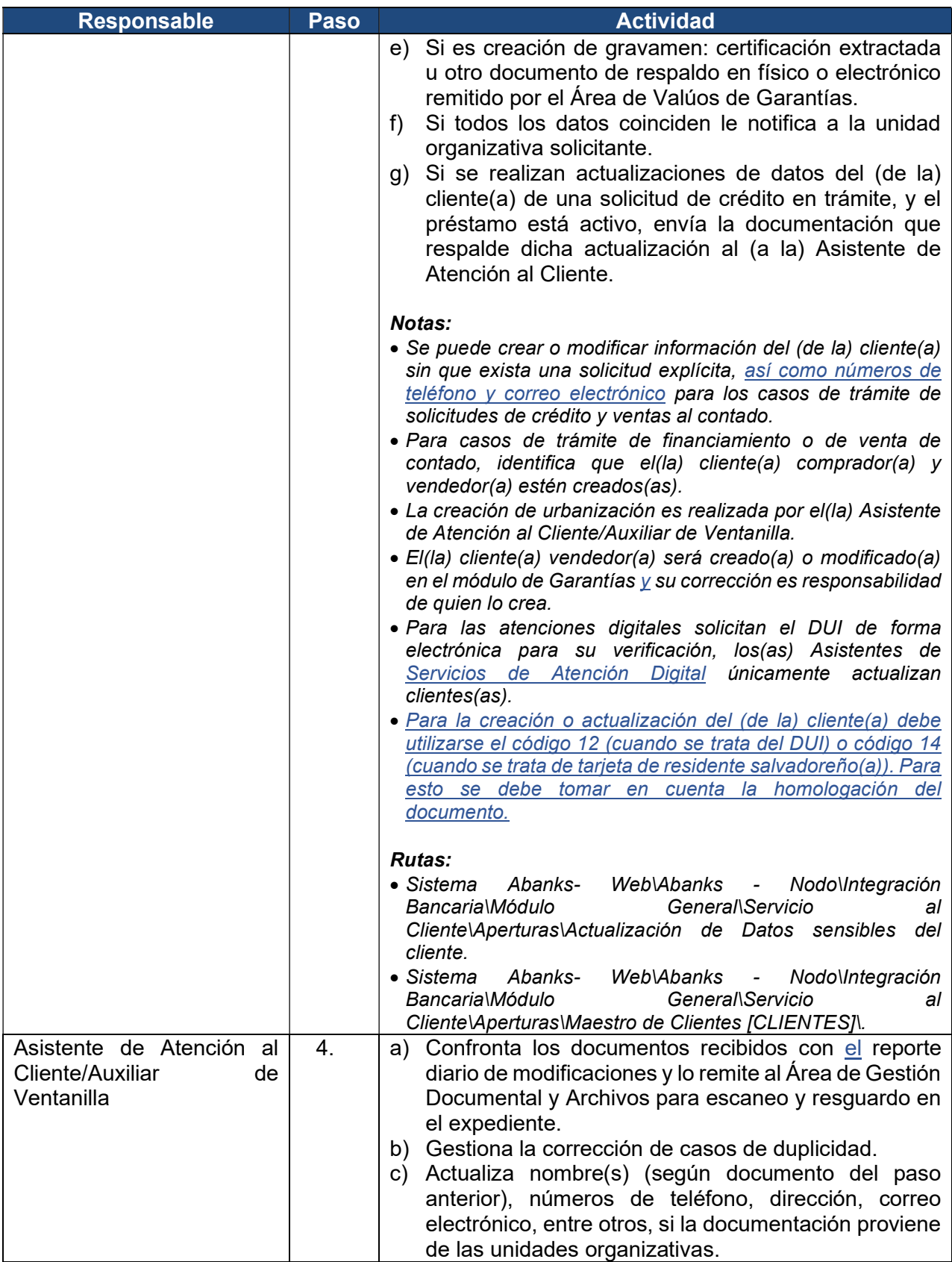

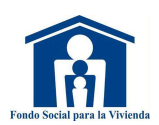

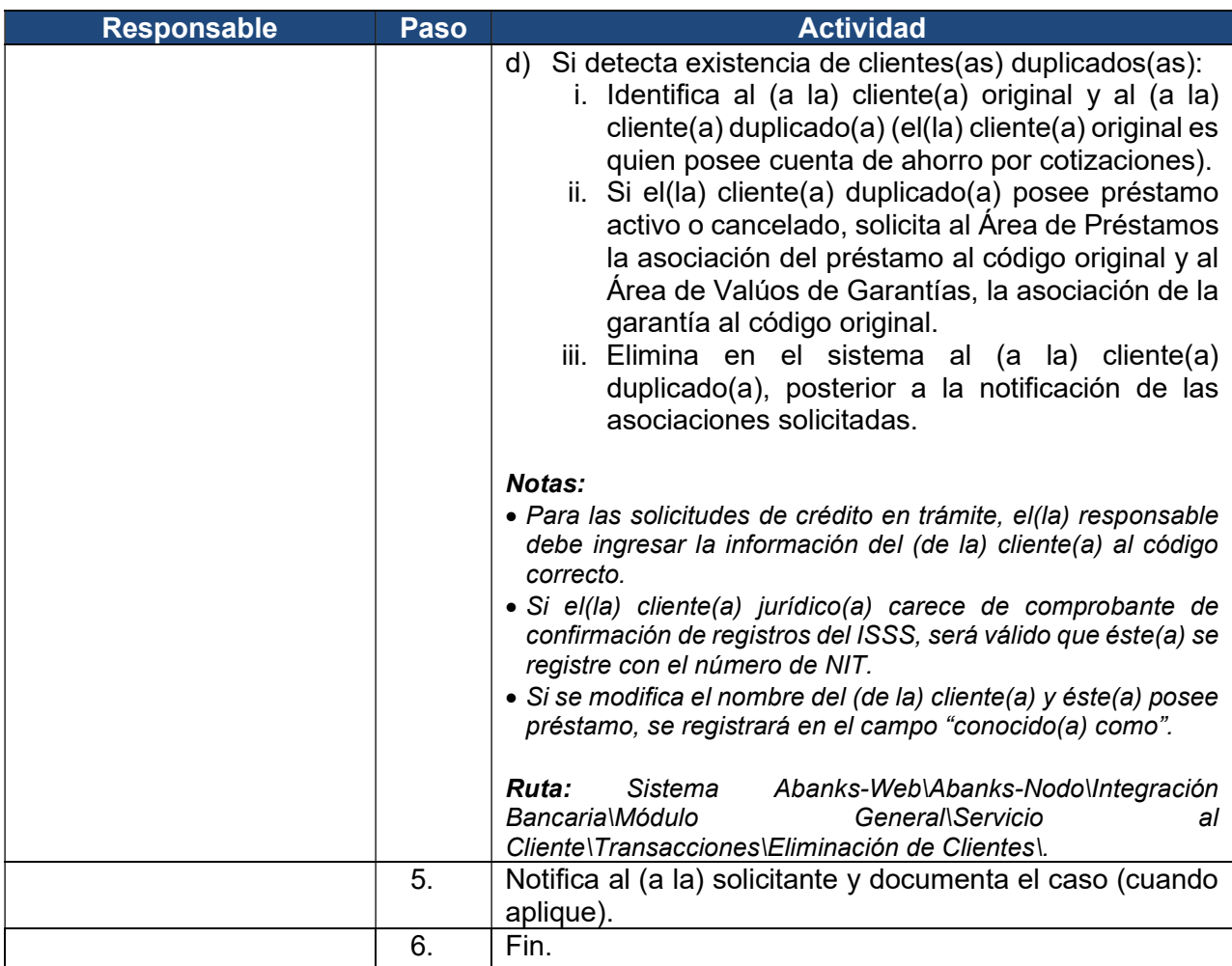

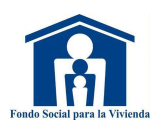

#### 4. Trámite de emisión de información y documentos

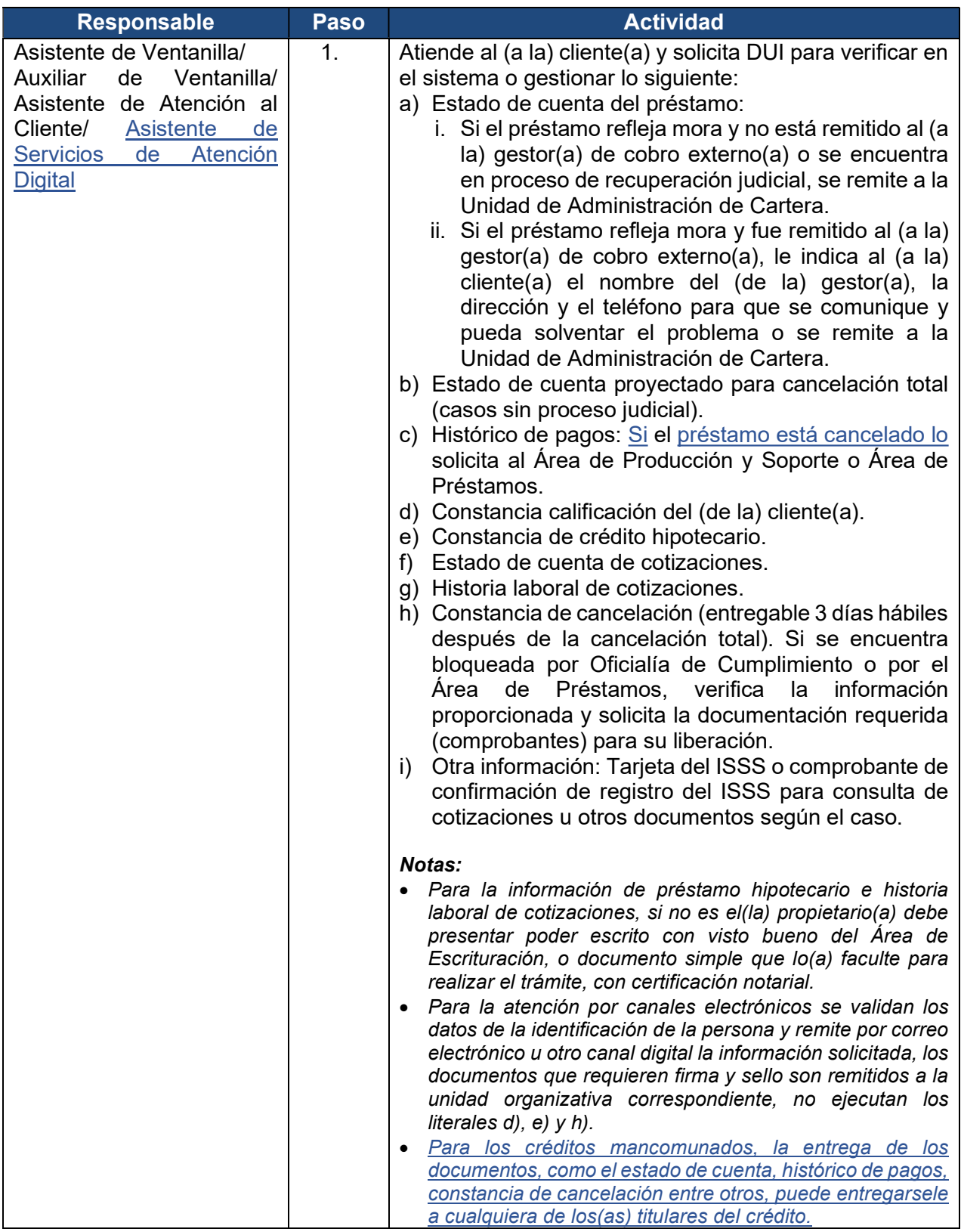

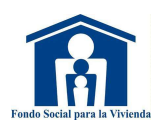

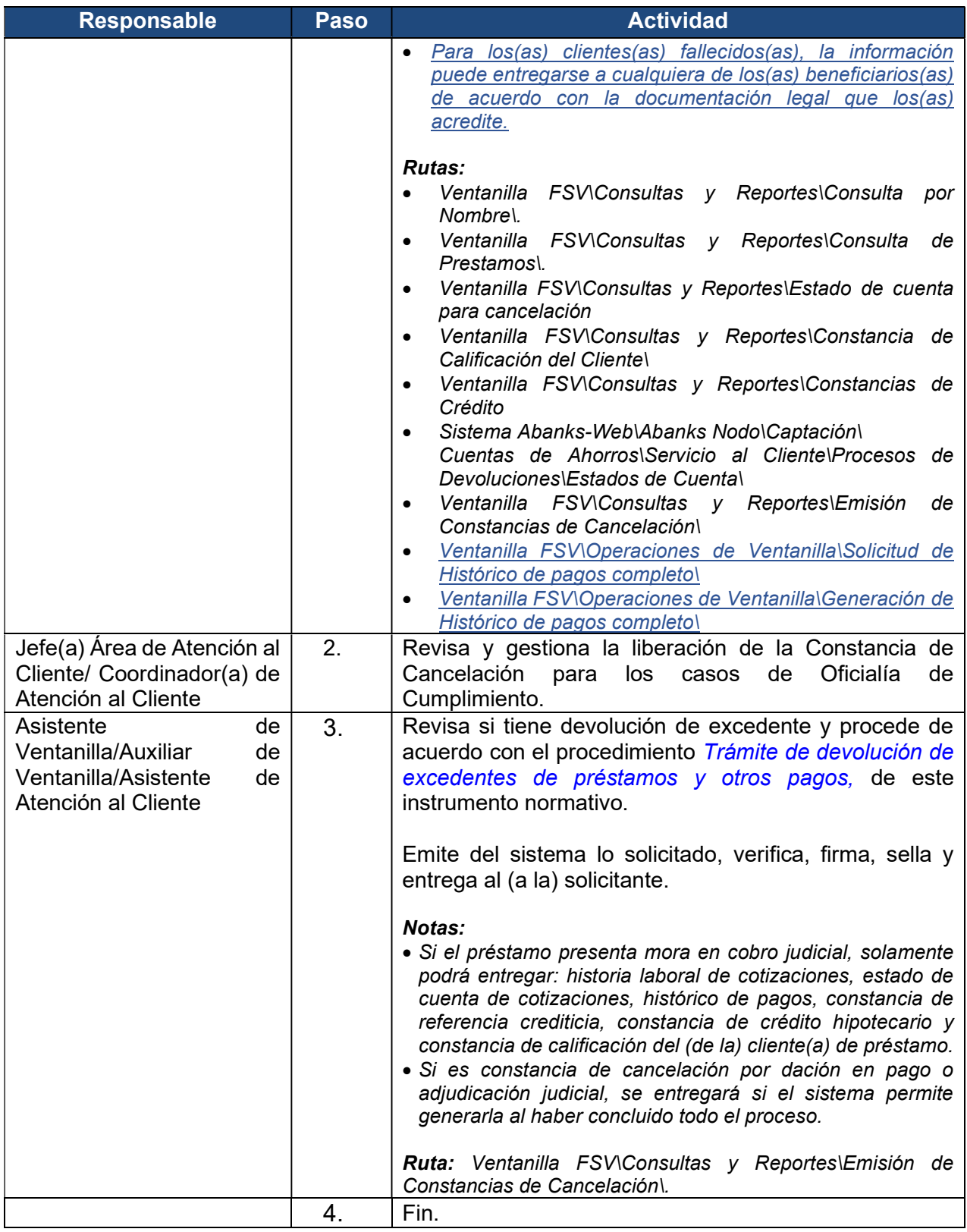

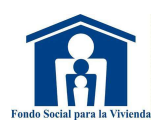

#### 5. Trámite de devolución de excedentes de préstamos y otros pagos

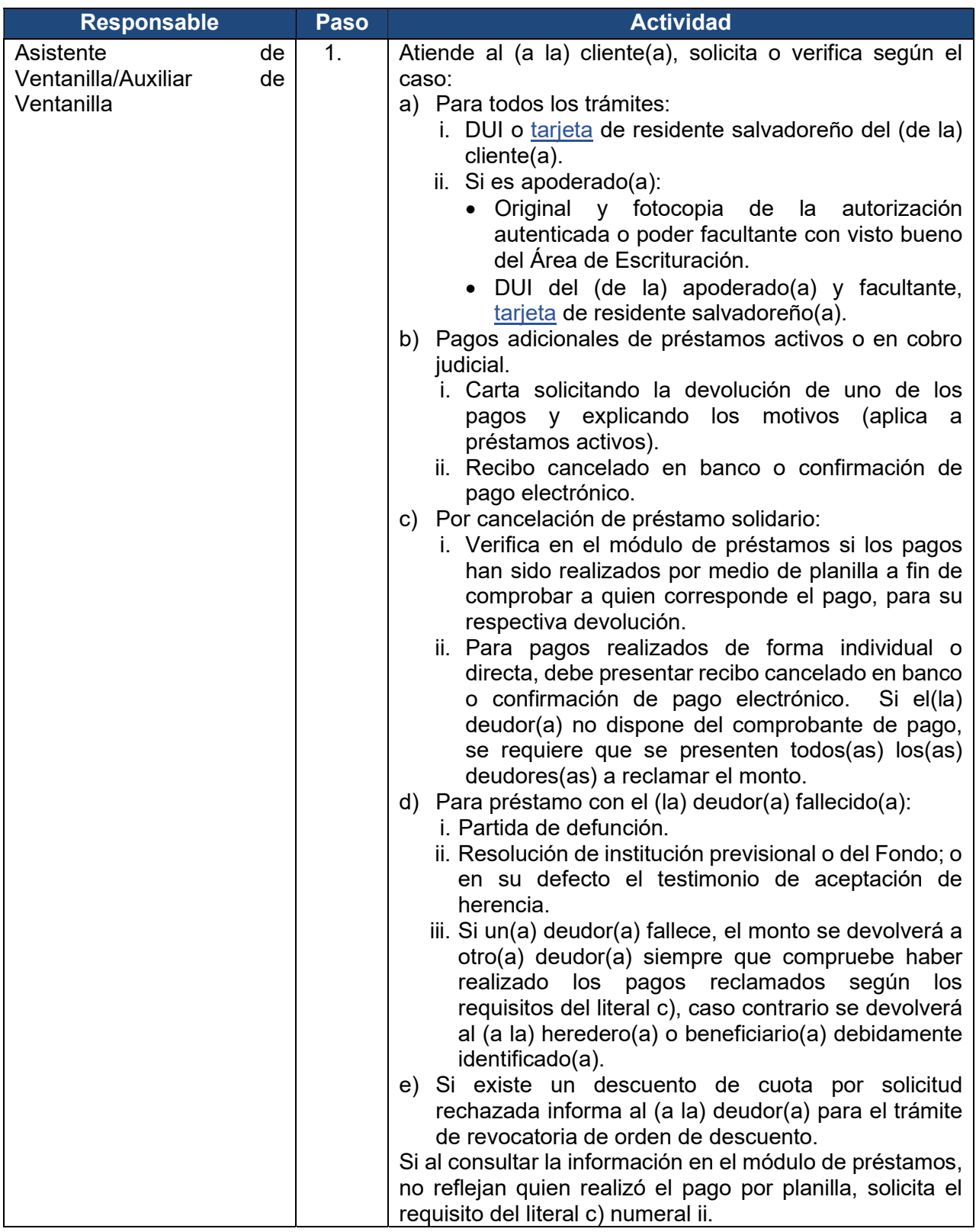

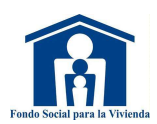

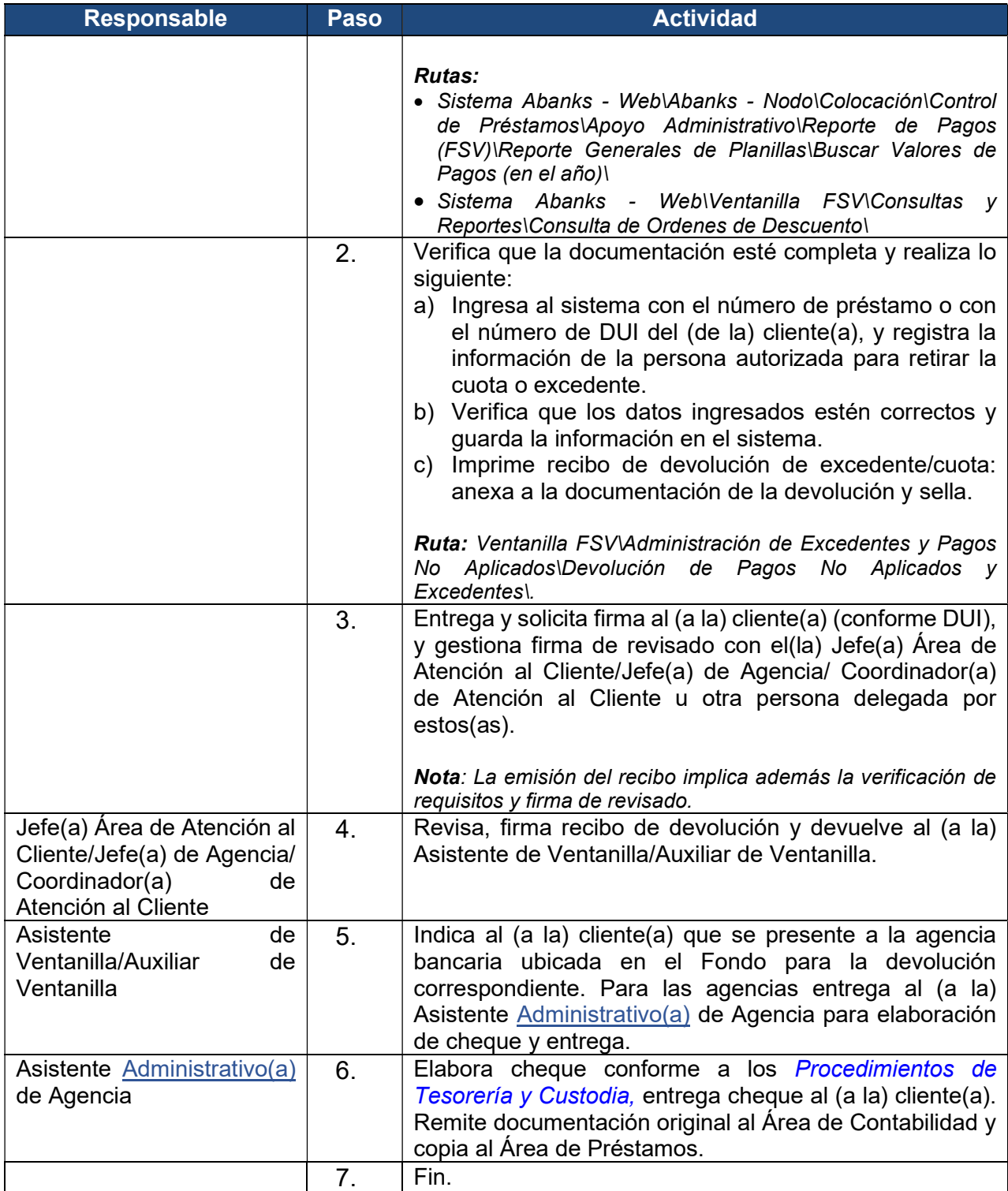

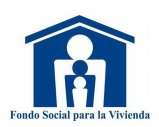

## 6. Trámite de indemnización de seguro de deuda

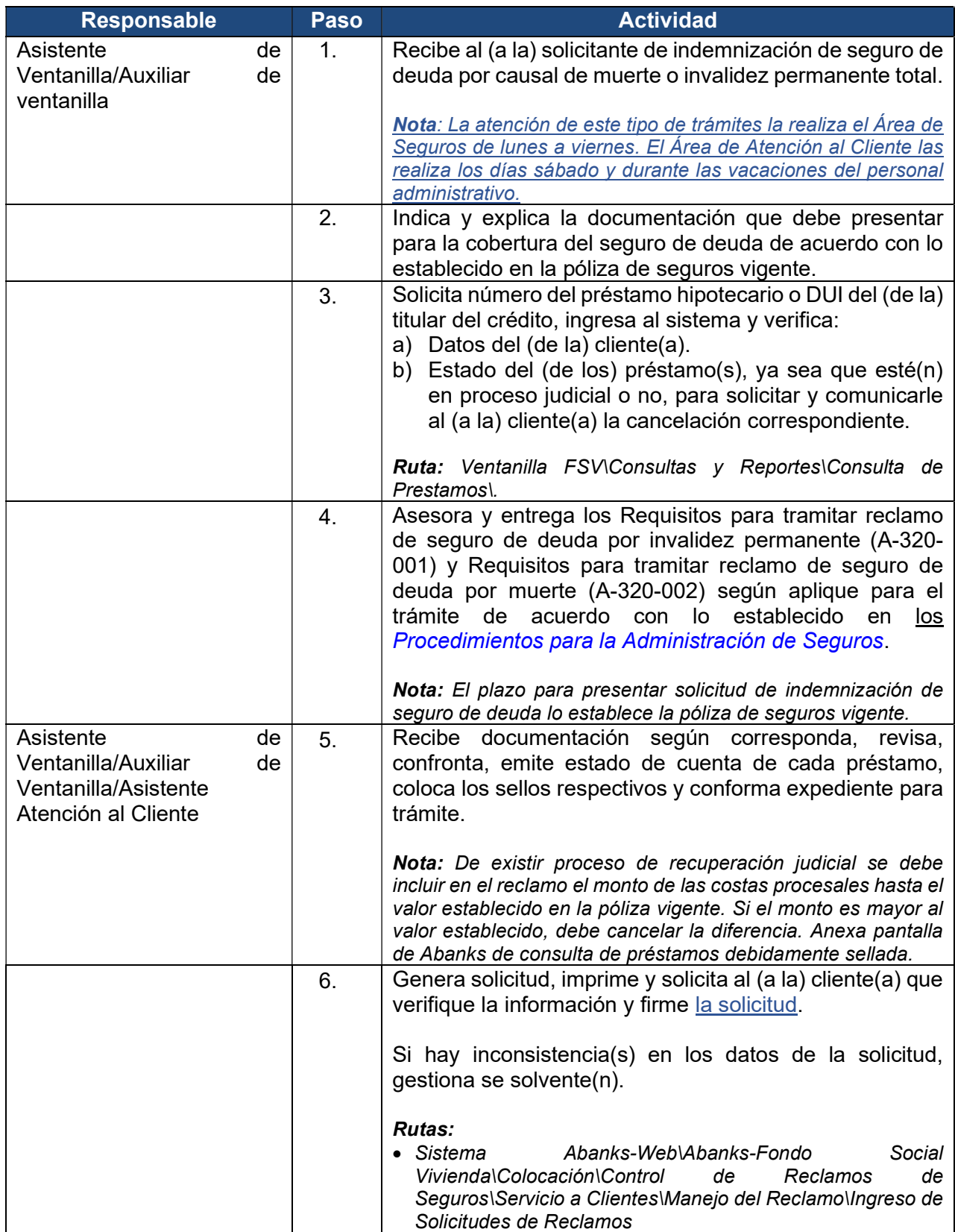

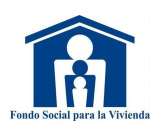

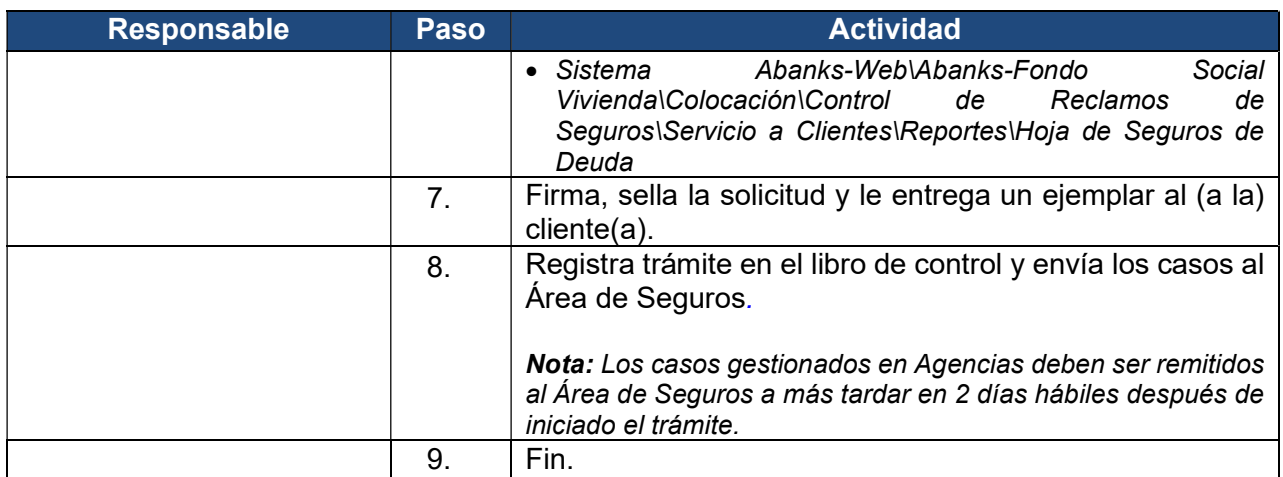

![](_page_20_Picture_0.jpeg)

#### 7. Trámite de indemnización de seguro por daño en vivienda

![](_page_20_Picture_172.jpeg)

![](_page_21_Picture_0.jpeg)

#### 8. Trámite para devolución de depósitos por cotizaciones

![](_page_21_Picture_162.jpeg)

![](_page_22_Picture_0.jpeg)

![](_page_22_Picture_163.jpeg)

![](_page_23_Picture_0.jpeg)

![](_page_23_Picture_163.jpeg)

![](_page_24_Picture_0.jpeg)

![](_page_24_Picture_147.jpeg)

![](_page_25_Picture_0.jpeg)

![](_page_25_Picture_167.jpeg)

![](_page_26_Picture_0.jpeg)

#### 9. Devolución de cotizaciones por prescripción

![](_page_26_Picture_173.jpeg)

![](_page_27_Picture_0.jpeg)

![](_page_27_Picture_169.jpeg)

![](_page_28_Picture_0.jpeg)

#### 10. Administración y seguimiento de quejas, sugerencias y reclamos

![](_page_28_Picture_177.jpeg)

![](_page_29_Picture_0.jpeg)

![](_page_29_Picture_176.jpeg)

![](_page_30_Picture_0.jpeg)

## 11. Medición de satisfacción al (a la) cliente(a)

![](_page_30_Picture_122.jpeg)

![](_page_31_Picture_0.jpeg)

#### 12. Entrega de compraventas y otros documentos legales a los(as) clientes(as)

![](_page_31_Picture_203.jpeg)

![](_page_32_Picture_0.jpeg)

![](_page_32_Picture_163.jpeg)

![](_page_33_Picture_0.jpeg)

#### 13. Atención al (a la) cliente(a) solicitante de reducción de cuota

![](_page_33_Picture_181.jpeg)

![](_page_34_Picture_0.jpeg)

![](_page_34_Picture_43.jpeg)

![](_page_35_Picture_0.jpeg)

#### 14. Reducción de cuota por adelanto de capital sin modificar el mutuo hipotecario

![](_page_35_Picture_91.jpeg)

![](_page_36_Picture_0.jpeg)

#### 15. Reducción de cuota por ampliación de plazo con modificación del mutuo hipotecario

![](_page_36_Picture_184.jpeg)

![](_page_37_Picture_0.jpeg)

#### 16. Reducción de cuota por refinanciamiento con ampliación de plazo

![](_page_37_Picture_158.jpeg)

![](_page_38_Picture_0.jpeg)

#### 17. Alternativa de traslado de incremento de cuotas por valúo

![](_page_38_Picture_153.jpeg)

![](_page_39_Picture_0.jpeg)

![](_page_39_Picture_64.jpeg)

![](_page_40_Picture_0.jpeg)

## 18. Monitoreo de sistema de colas

![](_page_40_Picture_166.jpeg)

![](_page_41_Picture_0.jpeg)

#### 20. Recepción y entrega de actas de cancelación

![](_page_41_Picture_168.jpeg)

![](_page_42_Picture_0.jpeg)

![](_page_42_Picture_158.jpeg)

![](_page_43_Picture_0.jpeg)

## VI.MODIFICACIONES REALIZADAS

![](_page_43_Picture_233.jpeg)

![](_page_44_Picture_0.jpeg)

![](_page_44_Picture_227.jpeg)